# **InDesign débutant**

**A l'issue de la formation, le stagiaire maîtrisera les bases de la mise en page sur InDesign**

# **OBJECTIFS PÉDAGOGIQUES**

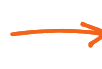

Découvrir le logiciel InDesign et son interface de travail

Maitriser les bases de la mise en page sur InDesign

Créer des maquettes complètes et être en c papacité de les préparer pour une impression et/ou une édition numérique

# **PROGRAMME**

## **Découvrir InDesign**

Présentation des outils utilisés pour la formation Découverte de l'interface Quelques bases pour une mise en page esthétique

#### **Modifier un document**

Outil sélection Outil texte Attribut de caractère Attribut de paragraphe Outil pipette Import d'image Gestion de l'aperçu des images Raccourcis pour l'ajustement des images Enregistrer un fichier

### **Créer un document**

Utilisation du nuancier Utilisation des calques Import de fichiers vectoriels Export pdf

**Utiliser les gabarits** Gestion des marges et fond perdu Création d'un gabarit Numérotation automatique des pages Utilisation du panneau page

**Durée 21 HEURES** T**arif 1050 € Pré-requis Connaître l'environnement WINDOWS ou MAC IOS Profil du stagiaire Tout public Délai d'accès 2 à 4 semaines selon financement Équipe pédagogique Formateur spécialisé Moyens pédagogiques et techniques -Salle dédiée à la formation -Supports de formation -Exposés théoriques -Étude de cas concrets Évaluation de la formation -Feuilles de présence -Questions orales ou écrites -Mises en situation -Questionnaires d'évaluation -certificat de réalisation de la formation**

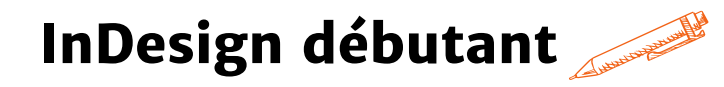

#### **Gestion des styles de texte et paragraphes**

Création de styles de textes et paragraphes Fonction rechercher/remplacer Gestion fine de l'export pdf Finalisation sous Acrobat pro

#### **Création de grilles de mise en page**

Gestion des colonnes Gestion des blocs de texte Chaînage de texte

#### **Création d'une plaquette**

Utilisation de la bibliothèque Adobe CC Adobe Font et le choix des polices Adobe color et la gestion des couleurs Créations de dégradés Grouper des éléments Gestion des contours Gestion de la surimpression et de la sortie Création d'un pdf HD pour imprimeur Assemblage du document

#### **Outils de productivité de suivi**

Récapitulatif des raccourcis utiles Suivi de modification depuis Acrobat Pro Rappel sur les formats d'image à utiliser

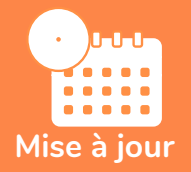

#### **novembre 2023**

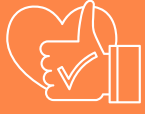

T**aux de satisfaction de nos stagiaires (mai 2023 novembre 2023) 100%**